As soon as you notice the response word come to mind, press the Spacebar and try to keep the word in mind (pressing won't remove the hint word from the screen).

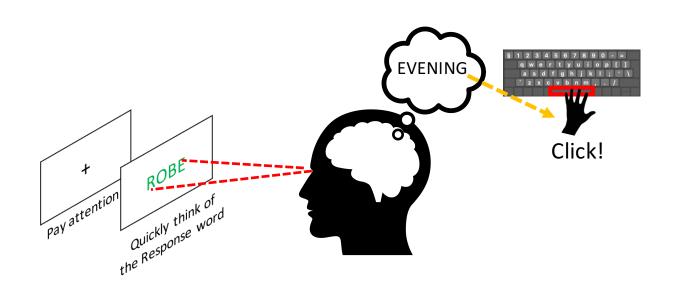

Try to be honest about when you press the Spacebar. We understand that this is a hard task and you may not always be able to remember the response word.